M2 IM Calcul Scientifique Universite Paris–Sud D5MA2N11: Genie Logiciel Pour l'entreprise ´ Centre d'Orsay Annee´ 2011 − 2012

## Examen

## Mardi 14 Février 2012 - Durée : 3 heures

Aucun document n'est autorisé.

Mettez votre numero d'anonymat ici : ´ .......................................

Exercice - 1 *Programmation extrême et défensive* 

Q-1 : Regrouper les pratiques XP suivantes selon les catégories :

## pratique développement (DvM), pratique développeur (DvP) et pratique métier (MeT)

en mettant les symboles (DvM), (DvP) ou (MeT) devant chacune.

- $-$  Développez les standards de développement.
- $-$  Ajoutez un client à l'équipe.

. . . . . . . . . . . . . . . . . . . . . . . . . . . . . . . .

- Adoptez un développement piloté par les tests.
- Pratiquez inlassablement la restructuration.
- Programmer en binome. ˆ
- Codez et concevez avec simplicite.´
- Jouez le jeu de la planification.
- Adoptez la propriété collective du code.

Q-2 : Détailler pour chacune des trois recommandations suivantes :

## Ajoutez un client à l'équipe - Adoptez la propriété collective du code - Jouez le jeu de la planification

- 1. Sa justification selon XP. (*Deux arguments suffisent*)
- 2. Les recommandations fournies par XP pour sa mise en oeuvre.

Exercice - 2 *Normes de Programmation et documentation automatique*

Q-1 : Donner deux arguments soutenant la programmation par pseudo-code (PPP).

Q-2 : Pour définir un tableau de nombres réels ordonnés, un individu propose l'interface suivante :

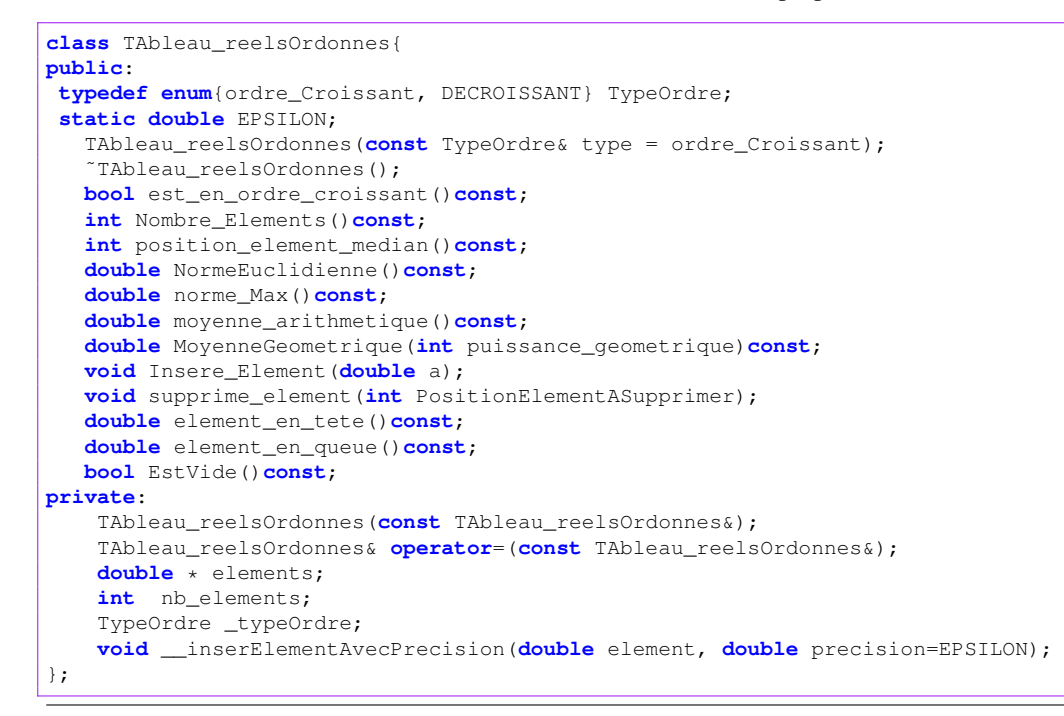

Q-2-1 : Ce code respecte-t-il une norme de programmation ?

Q-2-2 : Peut-on le corriger afin de respecter une certaine norme de nomenclature ?

Q-2-3 : Les fonctions et données membres sont-elles en accès simple pour l'utilisation ? pour la maintenance ?

Q-3 : Fournir une documentation **doxygen** de la modification (Q-2-2) de la classe ci-dessus et expliquer la démarche de sa conversion au format . **html**.

. . . . . . . . . . . . . . . . . . . . . . . . . .

On utilisera l'espace ci-dessous pour les réponses.

 $\ddot{\phantom{0}}$  $\ddot{\phantom{a}}$  $\ddot{\phantom{0}}$  $\ddot{\phantom{a}}$ 

. . . .

. . . . . . . . .

. . . . . . . .

Q-1 : Citer trois outils de gestion de version de votre connaissance.

*On utilisera l'espace ci-dessous pour les reponses. ´*

Q-2 : Parmi les outils cités ci-dessus, lequel préférez-vous ? Soutenez votre argumentation en précisant votre environnement de développement favori.

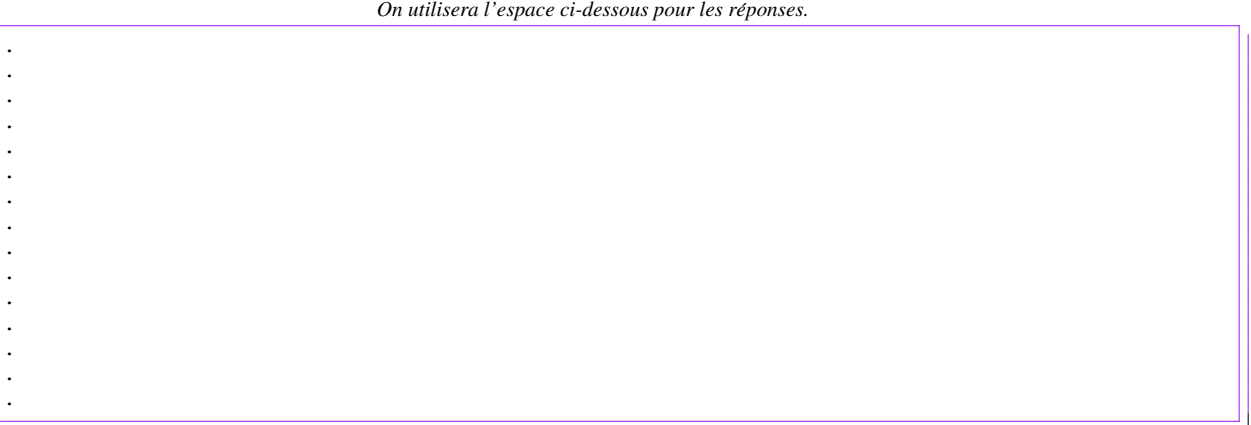

Q-3 : Dans un projet de développement basé sur des *autotools*, il arrive que l'on trouve dans un répertoire des fichiers suivants : *Makefile, Makefile.am, Makefile.in, configure.ac, configure.in, config.log, configure*.

• Lesquels de ces fichiers sont régénérés pendant la compilation ?

- Serait-il judicieux d'avoir une copie de ces fichier dans le dépôt SVN ?
- Enumérez certains fichiers dont la présence dans un dépôt SVN n'est pas nécessaire.

*On utilisera l'espace ci-dessous pour les reponses. ´*

**Q**-4 : Que vous évoque la notion de *licence* dans un code. Comment peut-on en savoir le contenu dans un projet basé sur les *autotools*. Comment mentionner la licence dans un fichier d'un projet en développement ?

*On utilisera l'espace ci-dessous pour les reponses. ´*

Exercice - 4 *Dependance cyclique et structuration par composants ´*

- Q-1 : Que signifie pour vous les sigles CCD, ACCD, NCCD ?
- Q-2 : On considère les deux conceptions suivantes :

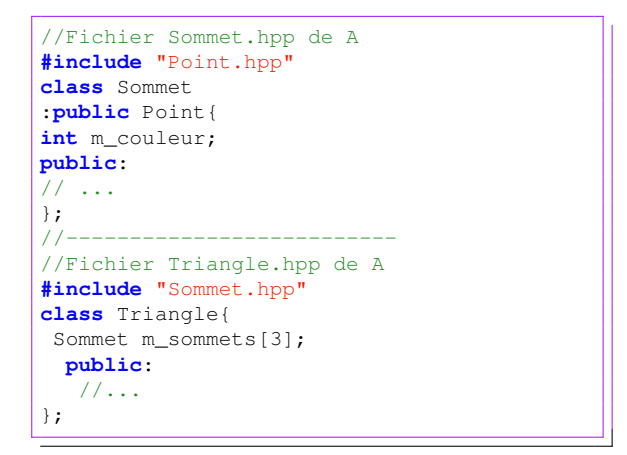

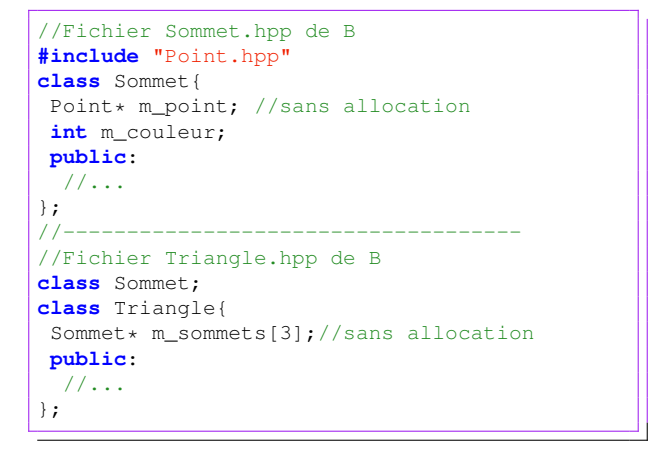

- Q-2-1 : Calculer leur CCD respective et dire lequel mettra moins de temps a compiler. `
- Q-2-2 : L'inclusion du fichier **Point.** hpp dans la conception de droite est-elle nécessaire ? Justifier et corriger si nécessaire.

On utilisera l'espace ci-dessous pour les réponses.

 $Q-3$  : Énumérez trois techniques susceptibles de réduire le **temps de compilation** en C++ : vous identifierez

• Le nom qui lui est associé.

. . . . . . . .

> . . . . . . . . . . . . . . . . . . . . . .

- La justification de son efficacité.
- Un exemple de code exhibant son utilisation.

On utilisera l'espace ci-dessous pour les réponses.

 $Q-4$  : Une des classes **B** et C ci-dessous (dans lesquelles les pointillés signifient qu'on a expressément omis certains détails) produit la dépendance cyclique. Identifier la, justifiez le et apportez-y une correction.

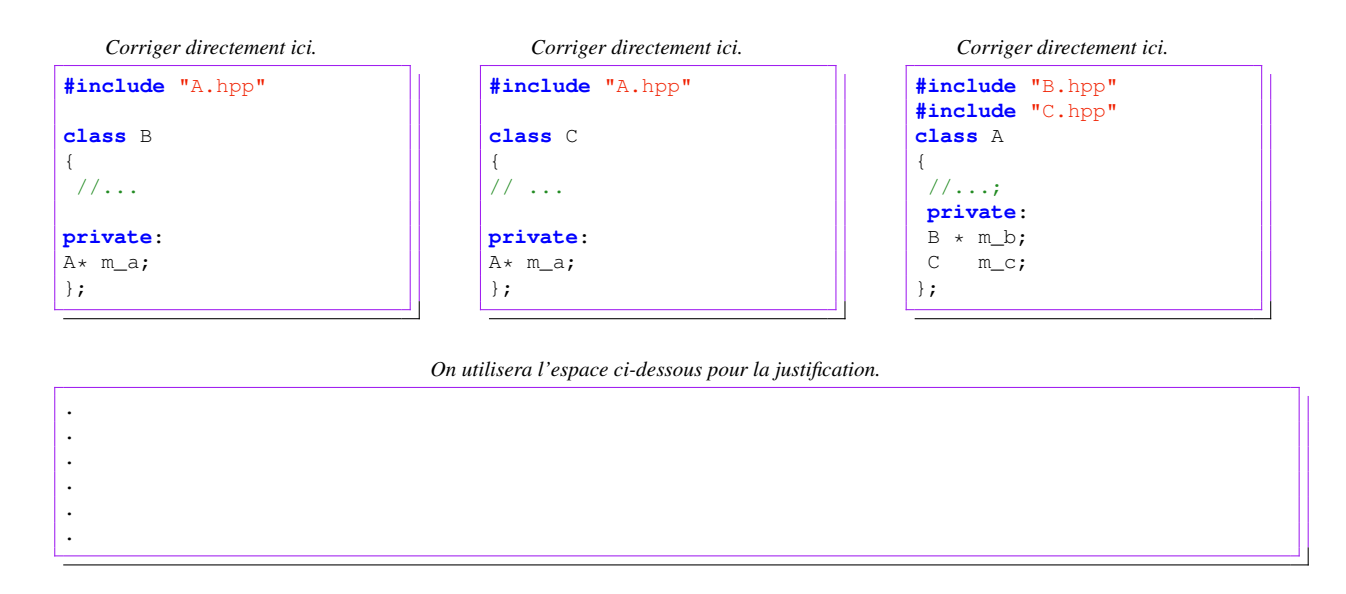

Q-5 : Illustrer sur un exemple une mise en oeuvre de la technique d'escalation et de démolition dans un processus de réduction de temps de compilation. (Utiliser la page suivante pour la réponse)

Q-6 : Vous disposer d'un code de résolution d'équations différentielles ordinaires ainsi qu'un fichier de test

```
class EDOSolver{
Etat m_etat; // toutes les données
public:
//...
int run(){
//code qui résout l'edo et
//stocke tout le nécessaire dans m_etat
         }
};
```

```
#include "EDOSolver.hpp"
int main(int argc, char**argv)
{
//... quelques préparations ici
  EDOSolver solver(/*les paramètres*/);
   solver.run();
   return 0;
}
```
Un exemple de structure Etat serait par exemple

```
struct Etat{
int m_dimension;
int m_iteration_courante;
int m_nb_echecs;//dans la recherche du pas
/*Et aussi
 une structure pour stocker: les INSTANTS - les PAS DE TEMPS - et les SOLUTIONS
 ... et bien d'autres choses ...
*/
};
```
Le jour du test d'intégration, votre patron vous demande d'exécuter le code et d'afficher l'évolution des itérations. Cela vous amène à modifier la fonction bf *run*, en y ajoutant quelques lignes de code, de sorte à satisfaire les attentes de votre Patron. Content de ce qu'il voit, votre Patron vous demande d'afficher aussi la solution toutes les 10 itérations, ce qui vous amène encore une fois à recompiler la classe **EDOSolver**.

Sachant que votre Patron reviendra ultérieurement vous demander d'afficher d'autres statistiques pendant la résolution, il vous semble naturel d'apporter une modification de sorte à ne plus devoir compiler à nouveau votre classe **EDOSolver**. Et même mieux de sorte à laisser à tout client de **EDOSolver** le soin d'apporter la statistique souhaitée.

- Comment procéderiez-vous si l'on suppose que toutes les attentes ultérieures de devront pas modifier la structure de la classe embarquée Etat.
- Pourriez-vous aussi anticiper une demande qui nécessiterait la modification de la la structure de l'objet stocké dans Etat?

*On utilisera l'espace ci-dessous pour les reponses ´ a`* Q-5

. . . . . . . . . . . . . . . . . . . . . . . . . . . . . . . . . . .

. . . . . . . . . . . . . . . . . . . . . . . . . . . . . *On utilisera l'espace ci-dessous pour les reponses ´ a`* Q-6

Exercice - 5 *Outils d'ajout de fonctionnalites : patron de conception ou design patterns ´*

Q-1 : On dispose d'une classe **Maillage** que l'on souhaite étendre dans le futur sans le compiler de nouveau. Conception proposée par l'architecte A

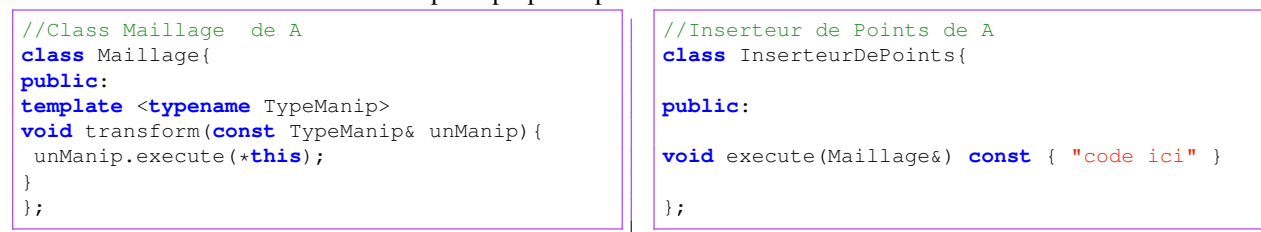

Conception proposée par l'architecte B

```
//Class Maillage de B
class ManipMaillage;
class Maillage{
ManipMaillage* m_manipMaillage;
public:
void chargeManip(ManipMaillage* unManip){
unManip->chargeCible(*this);
m_manipMaillage = unManip;
}
void transform(){
     m_manipMaillage->execute();
  }
};
                                                    //manipulateur de base de B
                                                    class ManipMaillage{
                                                   Maillage* m_maillageCible;
                                                   public:
                                                   void chargeCible(Maillage& unMaillage);
                                                   virtual void execute() = 0;
                                                    };
                                                    //Inserteur de Points de B
                                                   class InserteurDePoints
                                                      : public ManipMaillage{
                                                   public:
                                                   void execute(){ "code ici" }
                                                    };
```
• Ces conceptions sont-elles susceptibles de resoudre le probl ´ eme ? ................................................................................... `

• A quels motifs de conception vous renvoient-elles ? ..........................................................................................................

• Lequel pref´ eriez-vous ? .............................................. Pourquoi ? ........................................................................... ´

• Expliquer comment ajouter une opération pour l'écriture du maillage dans un fichier, avec chaque conception :

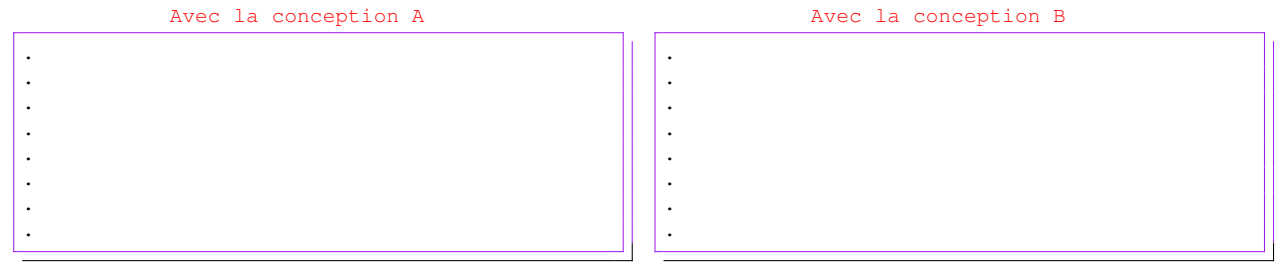

Q-2 : Compléter la table suivante, en fournissant le pattern correspondant à la description donnée

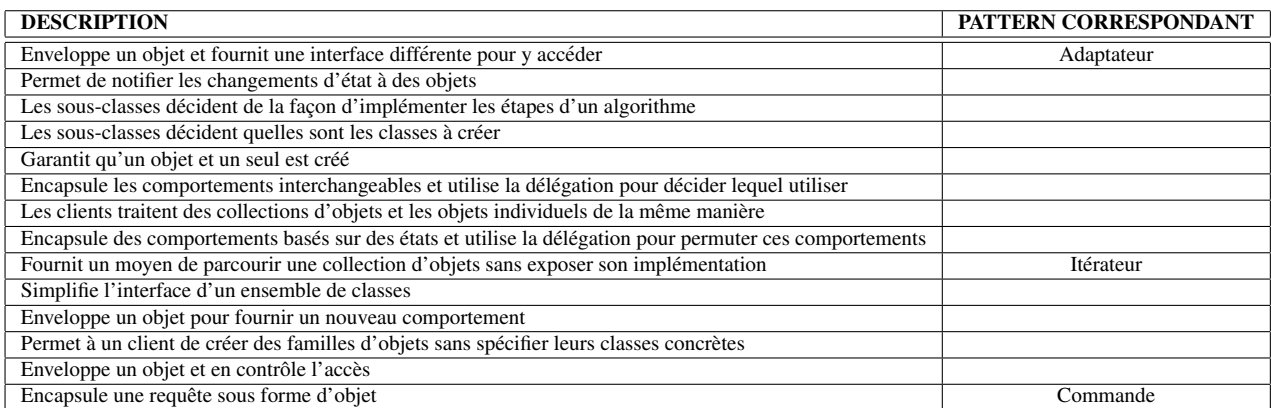

*On utilisera l'espace ci-dessous pour les reponses ´*

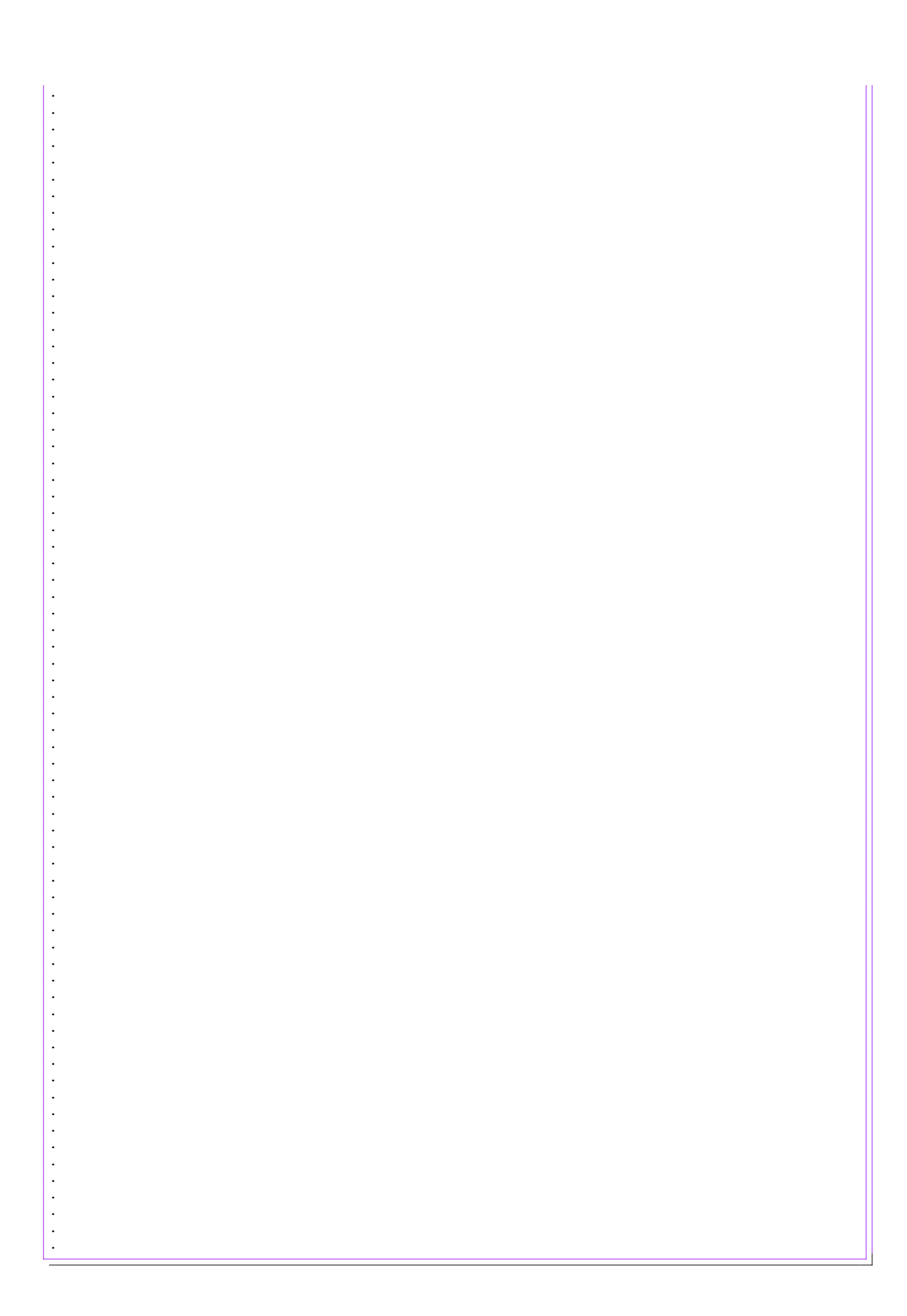